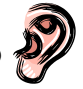

# **Die Handlungsfelder**

- →?{← (5 Min.) Lesen Sie die Tabellen zu den Handlungsfeldern Beziehungsgestaltung und Pädagogische Diagnose und Förderplanung auf S. 12/13 des Basismodells zur individuellen Förderung (siehe Anlage). Wählen Sie Handlungselemente (rechte Spalte) aus der Pädagogischen Diagnose und Förderplanung, die Sie in Kürze einmal praktizieren möchten.
- (5 Min.) Suchen Sie sich an Ihrer Theke einen Gesprächspartner und besprechen Sie, in welcher Weise sich die von Ihnen gewählten Handlungselemente auf die Beziehungsgestaltung auswirken.

→¦{ሩ

## **Die Handlungsfelder**

(5 Min.) Lesen Sie die Tabellen zu den Handlungsfeldern Beziehungsgestaltung und Pädagogische Diagnose und Förderplanung auf S. 12/13 des Basismodells zur individuellen Förderung (siehe Anlage).

> Wählen Sie Handlungselemente (rechte Spalte) aus der Pädagogischen Diagnose und Förderplanung, die Sie in Kürze einmal praktizieren möchten.

(5 Min.) Überlegen Sie, in welcher Weise sich die von Ihnen gewählten Handlungselemente auf die Beziehungsgestaltung auswirken. Unterstützen Sie diese Überlegungen, indem Sie die Textstreifen aus dem Umschlag (sie sind der Tabelle des Handlungsfeldes Beziehungsgestaltung entnommen) an die entsprechenden Stellen in der Tabelle des Handlungsfeldes Pädagogische Diagnose und Förderplanung legen.

## **Bitte legen Sie abschließend die Textstreifen zurück in den Umschlag und lassen Sie das Basismodell an der Theke.**

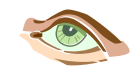

### **Die Handlungsfelder**

(5 Min.) Lesen Sie die Tabellen zu den Handlungsfeldern Beziehungs-→ይሩ gestaltung und Pädagogische Diagnose und Förderplanung auf S. 12/13 des Basismodells zur individuellen Förderung (siehe Anlage).

Wählen Sie Handlungselemente (rechte Spalte) aus der Pädagogischen Diagnose und Förderplanung, die Sie in Kürze einmal praktizieren möchten. Markieren Sie diese mit den unterschiedlich farbigen Stiften, pro Element eine Farbe.

(5 Min.) Überlegen Sie, in welcher Weise sich die von Ihnen gewählten Handlungselemente auf die Beziehungsgestaltung auswirken. Markieren Sie dazu in der Tabelle des Handlungsfeldes Beziehungsgestaltung die entsprechenden Elemente. Verwenden Sie die Farben so, dass Sie die Auswirkungen auf die Beziehungsgestaltung in derselben Farbe kennzeichnen wie Sie im ersten Arbeitsschritt das Element aus der Pädagogischen Diagnose und Förderplanung markiert haben.

### **Bitte legen Sie abschließend die Stifte zurück an die Theke. Das beschriftete Blatt nehmen Sie zu Ihren Unterlagen.**